## SAP ABAP table EFG STR\_FORMCLASS\_MASS {Form Class for Mass Processing}

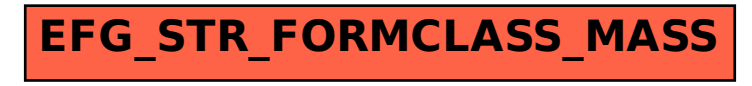